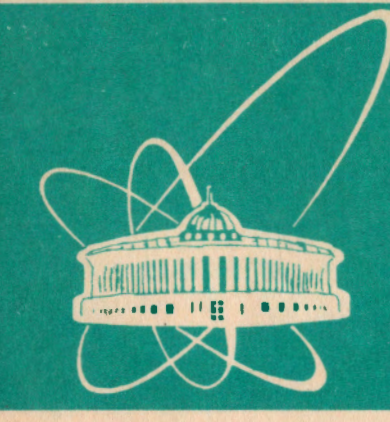

СООбЩЕНИЯ **Объединенного UNCTWTYTA ядерных ИССЛЕДОВАНИЙ** дубна

El0-93-92

I.Stekl, A.Kreipe, A.V.Salamatin

APPLICATION OF RESIDENT PROGRAMS, HARDWARE INTERRUPTS AND EXPANDED MEMORY IN PHYSICAL EXPERIMENTS

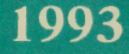

At present many personal computers IBM PC AT,XT are used in the JINR. Some of them are connected to CAMAC crates by the controller KK009, which was proposed and constructed in the Laboratory of Nuclear Problems. The controller is fully described in  $1/1$ , The possibilities of IBM PC AT for the tasks of the real time are limited. Hardware interrupt is one of the chances to implement the task of the real time on the computers PC AT and improve the performance of computer PC AT.

The data acquisition from CAMAC through the controller can be performed by two types of software. The first type tests all the time the registers of CAMAC controller for signal LAM. The computer is fully engaged in the testing. The second type uses the hardware interrupt. The advantage of interrupt lies in the fact that computer co-operates with any modules in the crate CAMAC only when the data are prepared. It was decided to write for our experiments terminate and stay resident programs ( TSR } working with the interrupt.

The computers IBM PC AT have also often the expanded memory. The expanded memory is memory over 640kBytes. Our TSR programs use this memory for data buffers. It decreases the volume of the conventional memory ( below 640kBytes occupied by TSR programs. Software was written on Turbo Pascal. The interrupt procedures were written in Turbo Pascal's inline assembler.

# 1. Controller KK009

The connection between the computer and modules in the crate CAMAC is performed by the controller KK009 and <sup>a</sup> computer bus adapter PK 009. The bus adapter occupies one slot on the computer main board. The following features are included in the controller  $- i$ ) up to 7 crates in one CAMAC system, ii} access to the registers of CAMAC as part of

I

the computer memory, iii) the execution of multi-crate commands. The bus adapter contains the switches which define number of interrupt and the address of the system of the crates. System of crates occupies addressable space 32kBytes long. The first 128 bytes of the memory space are reserved for the control and status registers and for the multi-crate commands. Writing to the control registers performs some commands ( e. q., select crate, init controller, reset signal Inhibit ). The control register 0 ( the first five bits ) determines modules which are the source of the interrupt. The most significant bit ( IE ) of the control register 0 must be set to logical 1 to enable the interrupt in the controller.

# 2. How to Stay Resident, Delete Resident Program

As mentioned above the program for the data acquisition from any modules in the crate CAMAC was made to be resident and reacting on interrupt. The resident program is loaded in the operating memory and starts to run at some moment ( e.g., when the hot key is pressed or the interrupt appears ). The program can stay resident by INT 27H or by Disk Operating System ( DOS ) function 31H :

INT 27H expects : DX = last address+1 to keep resident returns none

function 31H expects AH 31H returns none.  $AL = exit code$ DX memory size to keep resident in 16-byte paragraphs

INT 27H or DOS function 31H set the initial memory allocation to the size specified by register DX and return control to the parent process. DOS function 31H supersedes INT 27H which does not send back an exit code and cannot install resident program larger than 64kBytes. It is possible to use the procedure Keep in Turbo Pascal. Procedure Keep terminates the program and makes it stay in memory.

DOS function 49H releases memory occupied by the TSR programs

function 49H expects AH 49H returns AX error code if CF is set. ES segment address ( paragraph ) of allocated memory to release

Before either COM or EXE format program is loaded, DOS together with other actions } makes a duplicate of the current DOS environment for the program. DOS environment is an area of memory that holds a set of strings. The strings can be used by applications to obtain certain system level informations. If resident program needs no DOS environment, it is recommended that a TSR program sets free its environment block during installation. This allows the next program to use that memory block. It is possible to free memory in Turbo Pascal in the following way

regs.AX:=49H;

 $\Delta$ 

 $\sim$ 

 $\mathcal{L}_\lambda$ 

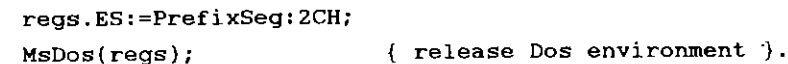

When TSR program ends its operation, it is necessary to release code from the operation memory. The following sequence deletes TSR program from the computer memory and the part of memory occupied by TSR program can be used by another application :

regs.AH:=49H; regs.ES:=PrefixSeg; MsDos(regs}; { release code }.

3. Interrupts

Our program changes vectors for several interrupts. One of the following hardware interrupts : OBH IRQJ ), OCH IRQ 4 ), 71H ( IRQ9, only for PC AT ) or OAH ( IRQ2, only for PC XT ) can be selected for the controller KK009. It depends on the switch at the controller board. Further TSR program changes the hardware interrupts 08H ( timer ), 09H ( keyboard ) and the software interrupts 28H and 80H. DOS functions 35H and 25H are used for saving of the original interrupt vector and for installing new one :

function J5H expects AH 35H  $returns$  :  $ES: BX = address of the interrupt$ AL interrupt number { DOH - OFFH ) vector

function 25H AH 25H AL interrupt number DS:DX = address of the new vector returns : none.

Turbo Pascal has for this purpose the two procedures, GetintVec and SetintVec.

Demands for hardware interrupts are accepted in IBM PC AT by the integrated circuit INTEL 8259A *<sup>121</sup> •* This circuit is programmable and can serve 8 interrupts. It also contains interrupt mask register ( IMR ). IRQO corresponds to the low significant bit of IMR and IRQ7 to the most significant one. The demand for hardware interrupt is blocked, if the bit of IMR corresponding to interrupt is logical 1. This is the reason why it is necessary to carry out unblocking of the corresponding hit for the interrupt used by the controller CAMAC :

in AL, 21H ; for IRQ9 address is OA1H mov AH,int~mask e.g., int\_mask for IRQ4 = 0001 OOOOB not AH and AL,AH

•

out 21H, AL : for IRQ9 address is OA1H.

On the contrary, the following sequence blocks the  $corresponding$  hardware interrupt :

in AL,ZlH or AL,int\_mask out 21H,AL for IRQ9 the address is OAlH e.g., int\_mask for IRQ3 = 0000 <sup>10008</sup> for IRQ9 the address is OAlH.

The procedure for hardware interrupt should include at the end the sequence which sends End-Of-Interrupt signal to 8259A in-service register *:* 

> mov AL,20H out 20H.AL ; for IRQ9 address is OAOH.

We should not forget in the new interrupt procedures about the old. ones. Their addresses were saved and if it makes sense the original interrupt procedures are carried out when the corresponding interrupt appears { !NT OBH, INT 09H, !NT 28H ). Generally, the interrupt procedure is always with the attribute FAR, return address and register of flags are saved in the stack. Return from procedure is performed by instruction !RET. Calling of the original procedure must fulfil these requirements and looks like this :

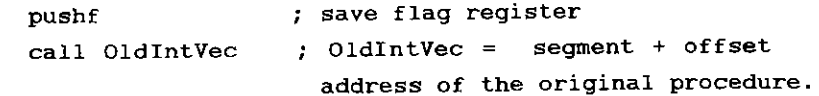

The following remark is concerned with using of the stack. You can define your own stack or use stack of the interrupte<sup>d</sup> program. But if you use stack of the interrupted program, it is not possible to find depth of the stack. Overfilling of the stack means mistake (e.g., for operating system it is

4

5

DOS internal stack overflow fault ) and the operating system stops. Two ways exist to solve this problem. The former way is to define your own stack and to control the depth of the stack. The latter way means not to allow nested hardware interrupts during data reading from CAMAC modules. In this case it is not possible to use in the procedure for serving CAMAC module instruction STI. Instruction STI sets interruptenable flag ( IF ). IF is automatically reset after interrupt acceptance and set after instruction IRET. So next hardware interrupt is blocked and stack cannot be overfull.

#### 3.1. INT OBH { Timer }

This hardware interrupt is executed approximately in every 55 ms ( accurately 1193180/65536 times in second ). ROM BIOS code for the interrupt updates the clock value and turns off the diskette drive motors after about two seconds without read or write activity. We used it together with DOS reentrancy flag { DosRF ) for writing the data buffer to hard disk. Calling of DOS functions in TSR programs is impossible, if another DOS function is working. It means crash of the operating system. Writing to hard disk uses DOS functions and that is why it is necessary to test DOS re-entrancy flag before every saving of the data to a file. If DosRF *is* nonzero, it is impossible to call DOS functions :

push ES push DI mov ES,Dos F Seg ; Dos\_F\_seg = seg. address of DosRF mov DI,Dos F Ofs ; Dos F Ofs = ofs. address of DosRF test byte PTR ES: [DI],OFFH pop DI pop ES jnz @exit call WriteToFile : if DosRF = 0, write data to file.

Segment and offset address of DosRF can be found by DOS<br>function 34H :<br>function 34H expects : AH = 34H<br>returns : ES:BX = address of flag.<br>INT 08H is also used for the time measurement. Some type of<br>experiments require to m compare number of ticks which occur during procedure serving hardware interrupt from CAMAC module with one coming alone. Measurement of the dead time increases time of procedure for serving CAMAC module by 1-2%.

# 3.2. INT 09H ( Keyboard )

•

IRQl is generated upon each press and release of a key. TSR program tests which key was pressed. If the key was Fll and the computer is in the text mode, the information window appears on the screen. It provides some basic informations about the program (name, simple help, status of the program, the remainder of the experiment time ). The next press of the Fll key tells to TSR program to restore original contents of the screen. The hot key F12 was selected to stop TSR program.

If the key Fl1 was pressed, the original procedure for keyboard is blocked and the following code is needed to satisfy the keyboard interrupt:

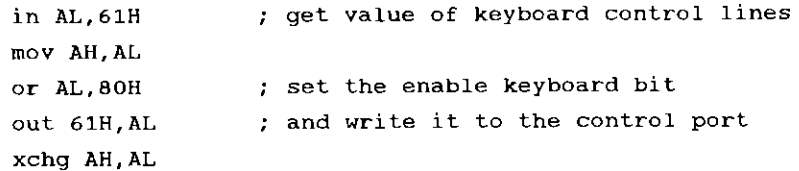

 $\sim 10^{-1}$ 

7

out 61H,AL mov AL,ZOH out 20H,AL. : write back original control port value send End-Of-Interrupt to 8259A

#### 3. 3. INT ZBH

This software interrupt is executed by DOS as it waits for a keystroke and as a predecessor to DOS functions higher than OCH. It is also trapped by a variety of TSR programs. When DOS calls INT 28H, it is safe for TSR program to use DOS functions  $( e.g., perform file I/O )$ . Our program changes interrupt vector for INT 28H and if it is needed (e.g., data buffer is full ) sets a flag. Then, upon execution of INT 28H, our interrupt procedure first calls the original INT 28H handler, then, if our flag is set, it executes the procedure for writing the data buffer to a file.

Unfortunately, INT 28H has some limitations. You must not use DOS functions less than or equal to OCH and when DOS for a long time does not call any DOS function, !NT ZBH is blocked. Therefore, the second method mentioned above INT OBH ) for I/0 operations is applied in the program.

#### 3.4. User Interrupt

Sometimes it is necessary to control the measured data and the activity of the TSR program during the experiment. TSR program should be as small as possible not to occupy the memory of the computer. So a separate program for a graphic presentation of the measured data was written. Mutual data exchange is required between the TSR and graphic program. The data exchange can be performed by some unused software interrupt. INT 80H was chosen for this purpose. Originally, INT 80H is reserved for BASIC. When BASIC is non-active, it is free. !NT 80H looks in TSR program like this:

# ${SF+}$ procedure INTBO{Flags,CS,IP,AX,BX,CX,DX,SI,DI,DS,ES,BP:word); interrupt; begin case AX of 0: 1: 2: begin AX:=seg{seconds);BX:=ofs(seconds); end; end; end;

 $\{SF-\}$ .

l

.)

 $\int$ 

Now if we want to know in the program for graphic presentation the time to the end of a measurement, we should perform in graphic program the following sequence:

regs.AX:=2;  $Intr(S80,regs);$ Number Of Seconds:=Ptr(regs.AX,regs.BX); write('Number of seconds : ',Number Of Seconds^};,

where Number Of Seconds is pointer to longint. It is also possible to direct the TSR program by changing the parameters between two programs (e.g., calling INT 80H with regs.AX:=  $1$ is used to clear the data buffer ).

### 4. Expanded Memory

One of our TSR programs works with 16 amplitude-digital convertors ( ADC ). It saves to the memory 16 spectra, 4096 channels each. One spectrum is 16kBytes long and the TSR program demands only for data 256k8ytes of memory. We decided to use for data buffers expanded memory to spare 640kBytes conventional memory address space. Expanded memory is the one

above 640kB limit. It uses an Expanded Memory Specification EMS ) compatible memory board and some software driver e.g.EMM386.sys ). EMS board creates four 16kBytes physical pages of addressable memory and up to JZMBytes total memory available to be swapped in and out. This 32MBytes memory is devided into 16kBytes logical pages. The direct access is only to the physical pages. All functions connected with expanded memory are provided by !NT 67H with different contents of the register AH. First of all it is necessary to test the presence of Expanded Memory Manager ( EMM ). Program should take the address of the interrupt procedure for INT 67H, and examine offset OAH from this address. It should contain the characters "EMMXXXXO". Next step is finding <sup>a</sup> segment address for physical pages ( they are called EMS frame ) :

INT 67H expects AH 41H returns : BX = segment address AH = EMM status.

The segment address is valid only for the EMM status=O ( no error). The TSR program also controls the number of EMS logical pages needed for the data buffer and number of EMS logical pages currently available. The program stops its activity if the number of logical pages needed for the data buffer is higher than one currently available. INT 67H, function 42H can be used for finding the number of nonallocated EMS logical pages

 $INT 67H$  expects :  $AH = 42H$ returns : DX = total EMS pages in system BX = number of EMS pages that are currently available  $AH = EMM$  status (it should be 0).

Using INT 67H, function 43H program opens EMM handle and allocates logical pages ( each 16kB )

!NT 67H expects AH 43H returns DX EMM handle  $BX = number of logical pages requested$ AH EMM status ( 0 means no error).

Every program working with expanded memory has unique EMM handle. It is used for following operations. As mentioned above program has addressable access only to the four <sup>p</sup>hysical pages. So INT 67H, functions 44H or SOH make one or four logical pages accessible :

INT 67H expects AH 44H

 $\Delta$ 

 $\bullet$ 

AL <sup>p</sup>hysical page number ( from 0 to 3 )  $BX = 1$ ogical page ( 0 to n-1, where n is DX EMM handle the number of logical page allocated by a handle

returns AH EMM status

!NT 67H expects AH 50H

DX EMM handle CX = count of 4-byte elements in array at AL subfunction number DS:SI  $= 0$  : DS:SI = series of 2-word elements. In each element, the first word is

logical page number and the second is a physical one.

1 the same as AL = O,but second word of each element is segment address

returns AH EMM status.

But before calling one of these functions you should save the current mapping of physical to logical pages by !NT 67H, function 47H. Only after that a resident program can page in its own logical pages. The original mapping *is* restored by INT 67H, function 48H :

INT 67H expects AH 47H returns AH EMM status DX EMM·handle of requesting process

INT 67H expects : AH = 48H returns AH EMM status. DX = EMM handle of requesting process

At the end of TSR program it should be INT 67H, function 45H. It releases all logical pages allocated to handle :

```
INT 67H expects : AH = 45H
```
OX = EMM handle returns AH EMM status.

5. TSR Programs Test, Velocity Measurement

To test TSR programs working with interrupts there were written several resident programs serving different modules and experiments. The simplest program co-operates with ADC KA007 or KA011 and measures Pulse Height Analysis ( PHA spectrum. TSR program for ADC occupies in memory 31.4kB { including 16kB spectrum ). In addition various versions of TSR program for ADC exist - 1 ADC, spectrum in expanded memory ( occupied memory is 16.8kB ); 16 ADCs, all data buffers in expanded memory ( program needs 43.3kB ).

TSR programs are now tested in several physical experiments. multidetector correlation device MUK } . The TSR program one is connected with the controls two connected data buffers KL006. The second TSR program was written for 4-detector system using in the measurements of the time differential perturbed angular correlations. System is based on modules KA 010 ( QDC ),

KA007 ( ADC ) and master module. TSR program creates during experiment 12 time spectra. The next TSR program supervises <sup>16</sup>HPGe detectors equipment for measurement of double beta decay. TSR program reads all data from three connected crates ( l.crate contains 16 ADC - KA007, 2.crate 16 QDC - KA001 and 3.crate 16 TDC- KA304 ). All reading data are saved into the file and 48 spectra are formed during experiment. All spectra are saved in expanded memory.

 $\mathbf{r}$ 

٠

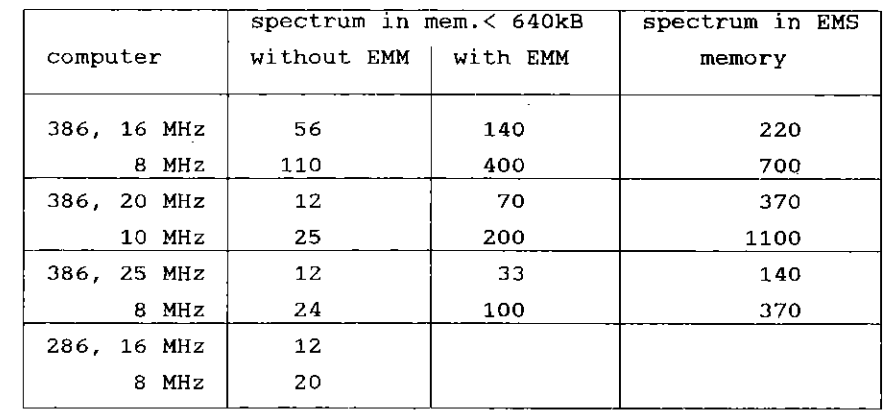

Table 1. The hardware interrupt velocities ( all times are in microseconds

The velocity of hardware interrupt serving CAMAC module KA007 ( ADC ) on different computers was also measured. The measurement can be done either by electronic equipment or by software. The results are given in table 1. The highest velocity was reached on computer with microprocessor INTEL <sup>80</sup> 2.86. The velocity does not depend on the number of hardware interrupt. It is the same for interrupt IRQ3 or IRQ9, which is accepted by the second integrated circuit INTEL 8259A. Maximum velocity of the interrupts for ADC is approximately <sup>35000</sup>events/s { of course computer is then fully busy with hardware interrupt).

12

# 6. Conclusions

We see two major advantages in using this type of TSR programs. The first one is background activity of program, computer may be used for other tasks  $\left($  e.g., compilation, editing ) and together high velocity of events registration is achieved. The second one is work with expanded memory. TSR program occupies minimum of memory space below 640kB and it is possible to increase the volume of the saved informations during experiment.

We would like to thank V.T. Sidorov and A.V. Zernov for support of the work and for valuable advices.

# REFERENCES

- [1] Georgiev A., Churin I.N., A CAMAC Crate Controller KK009 for the Pravetz-16 and IBM PC/XT Personal Computers.
- [2] Valasek P., Monolithic Microprocessors and Microcomputers, SNTL, Prague, 1989.
- [ 3] Ryskunov A. , Computer Press 4/92, p.3.
- [ 4] Ryskunov A. , Computer Press 5/92, p.53.

Received by Publishing Depanmenl on March 24, 1993.